## **Report**

You can view and print the Assets List Report.

## **To Access the Assets List Report**

From the *Assets* section *Report* menu bar, click *Assets List Report*

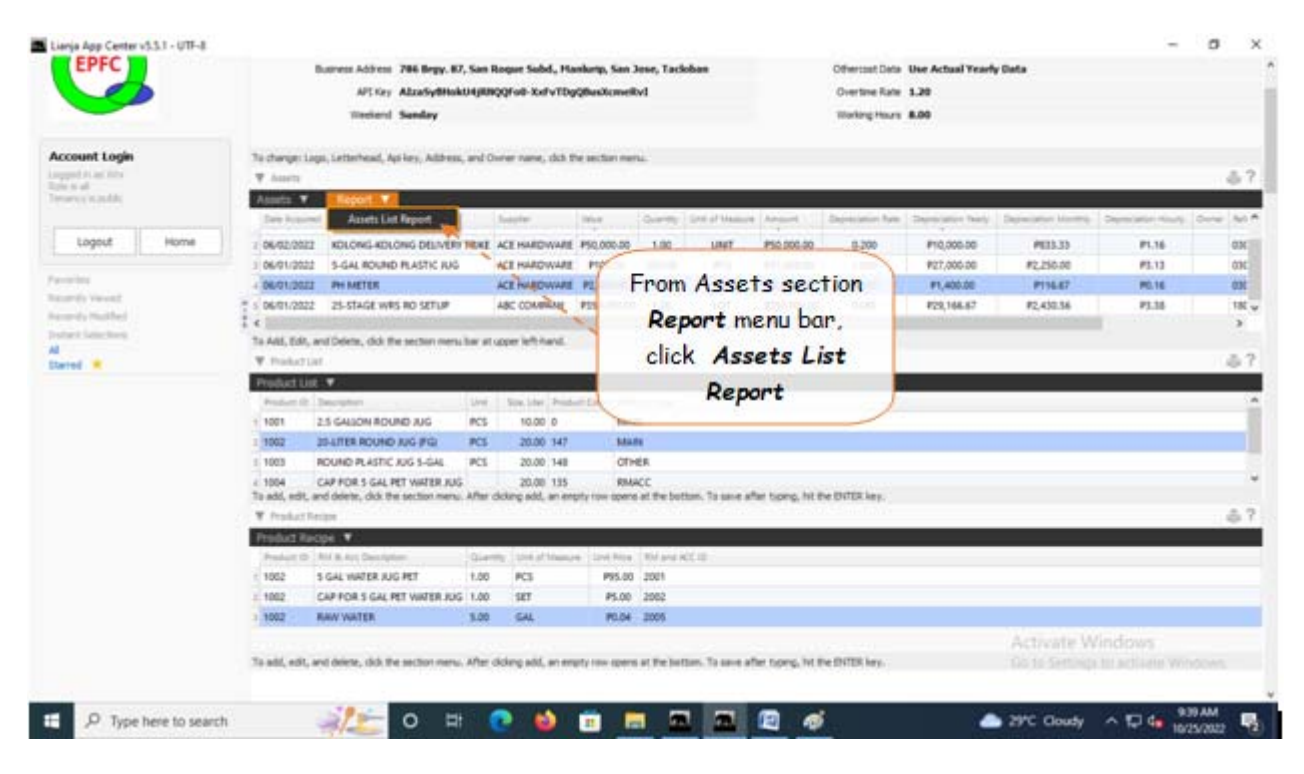